# Pair Distribution Function Refinements using TOPAS v6

Phil Chater Senior Beamline Scientist, XPDF (I15-1)

diamond

June 2017

# Context of presentation

- This presentation describes user macros used to model PDF data using TOPAS v6
- The macros referred to throughout this document are available in pdf.inc
- A jEdit XInsert menu system called pdf.insert.xml is available to creating PDF .inp files

# Overview | Features of a PDF

- Peak positions: Bond lengths, geometry, unit cell
- $\clubsuit$  Peak widths: Vibrations, phonons, disorder
- $\clubsuit$  Peak areas: Coordination number, occupancies
- $\clubsuit$  Peak dampening: Size, shape

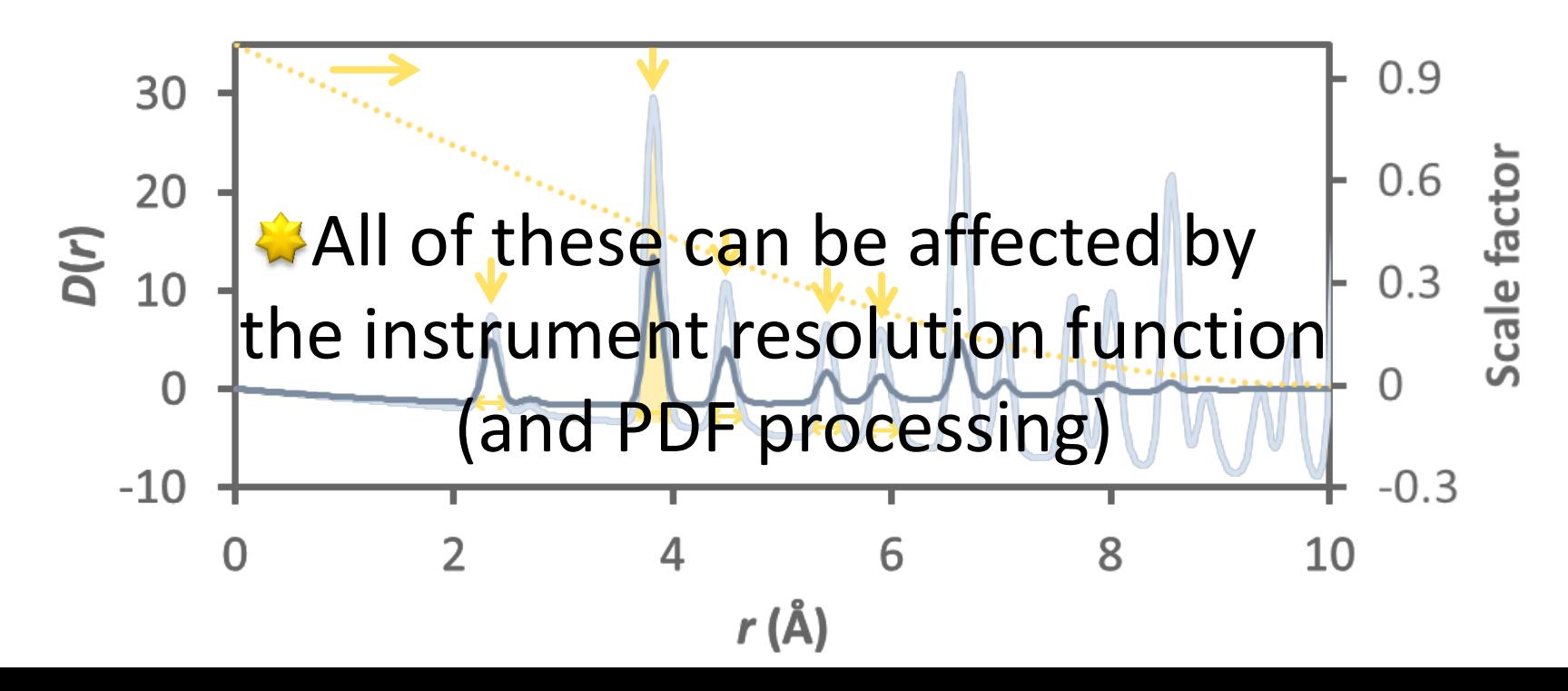

# Instrumental Functions

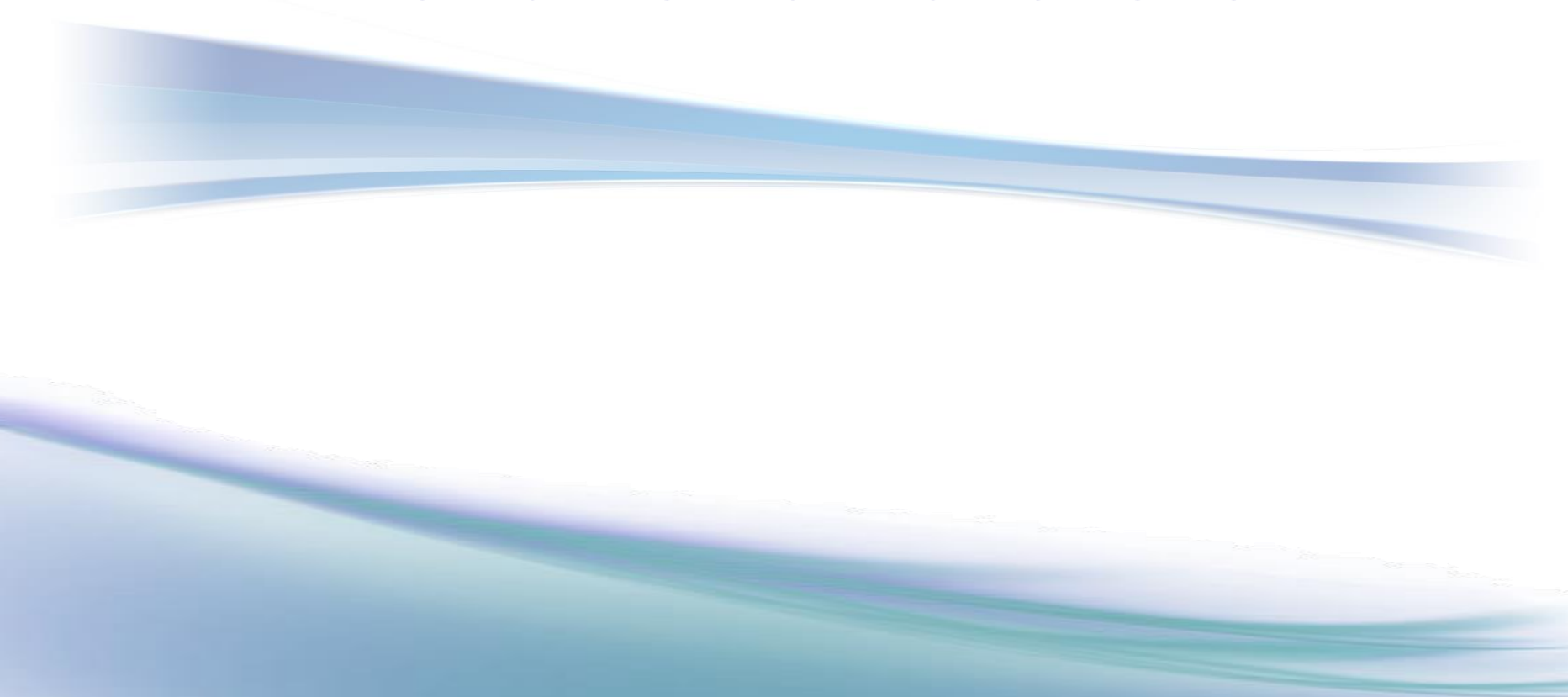

# Resolution | Reciprocal- and real-space

- An ideal measurement would have no contribution from the instrument resolution
- In practice, PDF measurements are typically done on instruments with medium- to poorreciprocal-space (Bragg) resolution
	- A wide *Q* range and high flux is more important than resolution

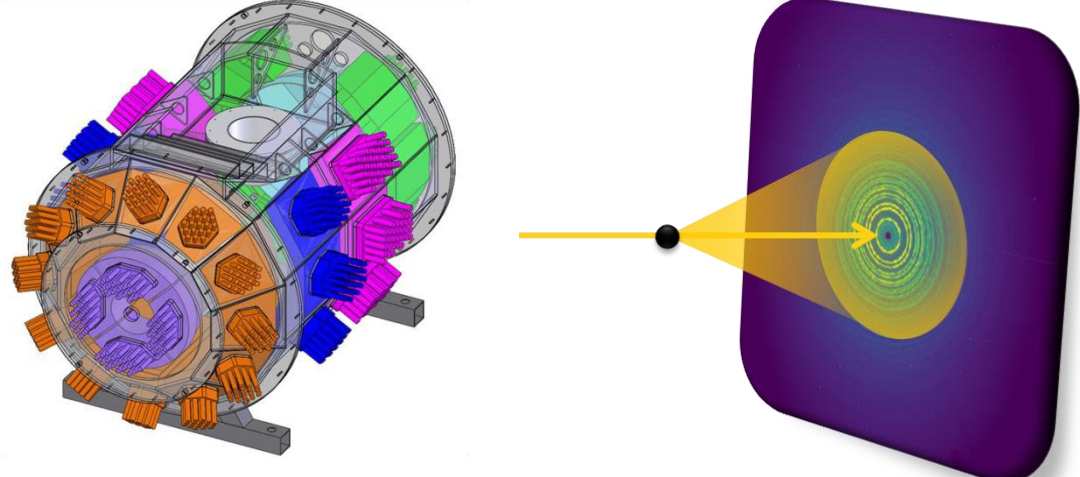

# Resolution | Reciprocal- and real-space

– Reciprocal space: Peak width, *dQ*

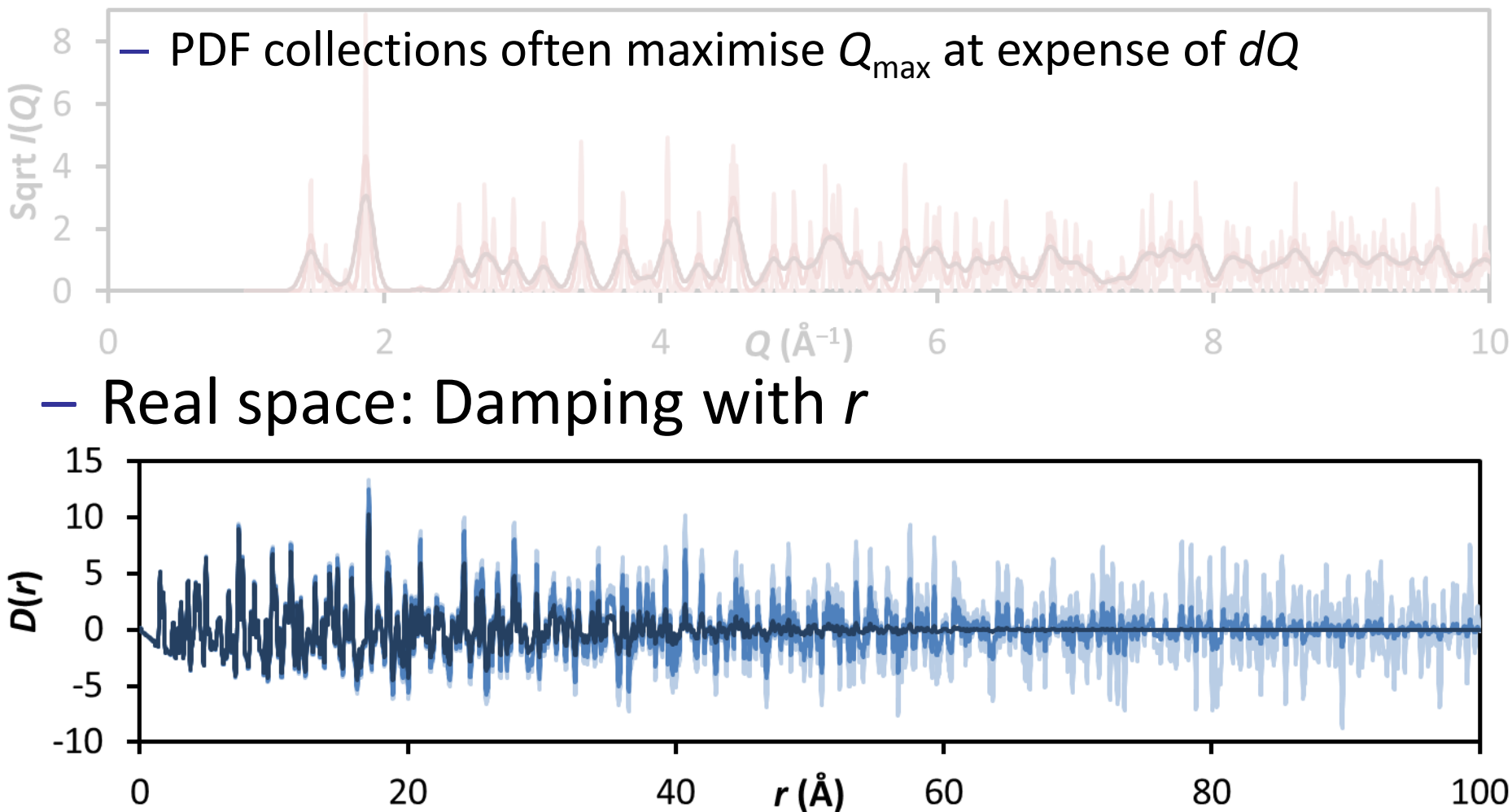

# Resolution | Reciprocal- and real-space

- Reciprocal space: Peak width, *dQ*
	- $-$  PDF collections often maximise  $Q_{\text{max}}$  at expense of  $dQ$ 
		- This can make everything look like a nanoparticle!
		- Normal rules apply: Measure a standard!

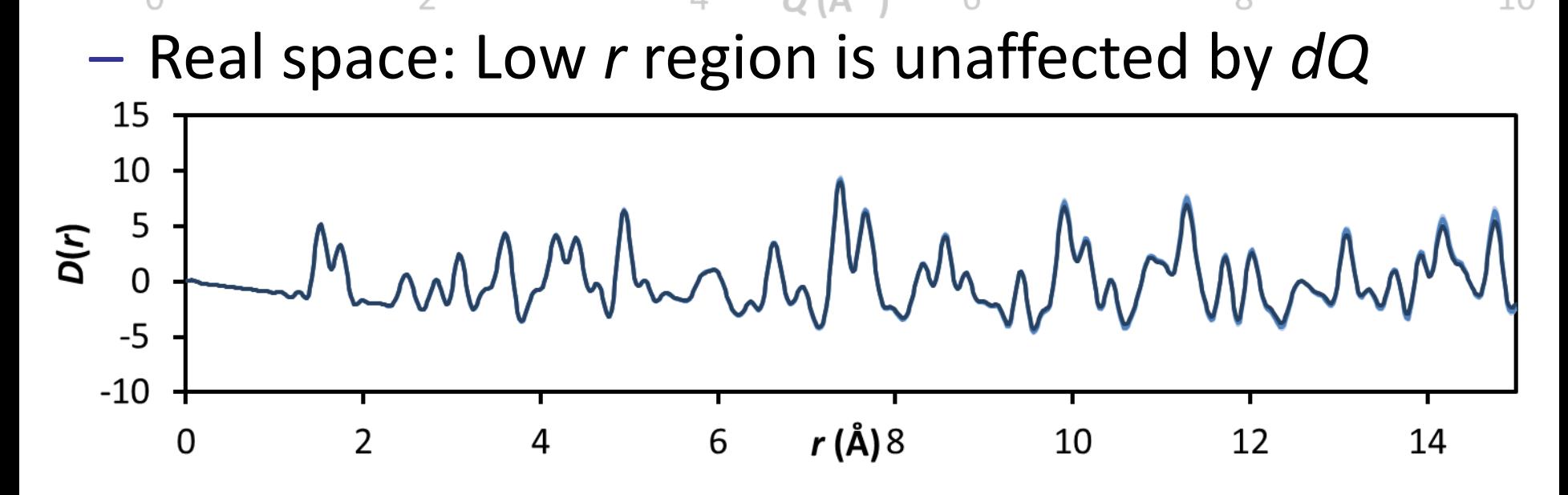

# Resolution | dQ damping

#### – Damping due to a constant *dQ* is easily modelled

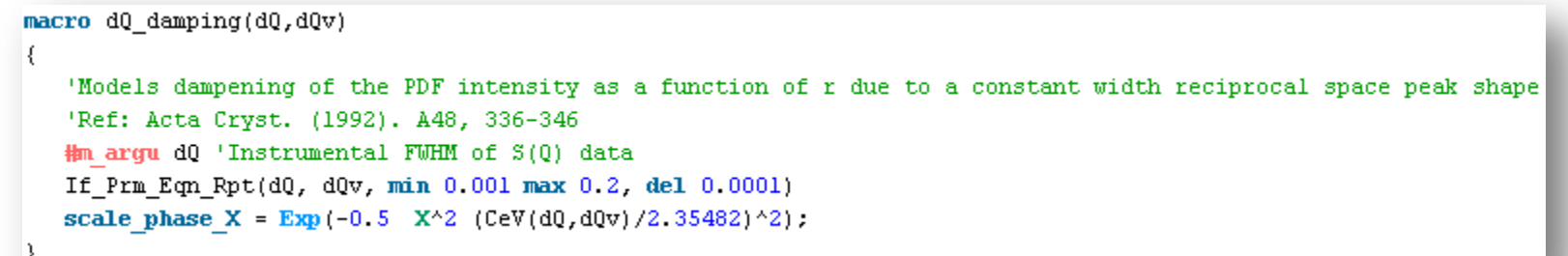

- $-\mathrm{d}\mathcal{Q}$  is a parameter defining the Gaussian FWHM instrumental width of the Bragg data, in *Q*
- $-\text{d}\mathcal{Q}$  should be refined using a standard with no sample broadening (e.g. Si) and then fixed
- This should be applied at the **xdd** level

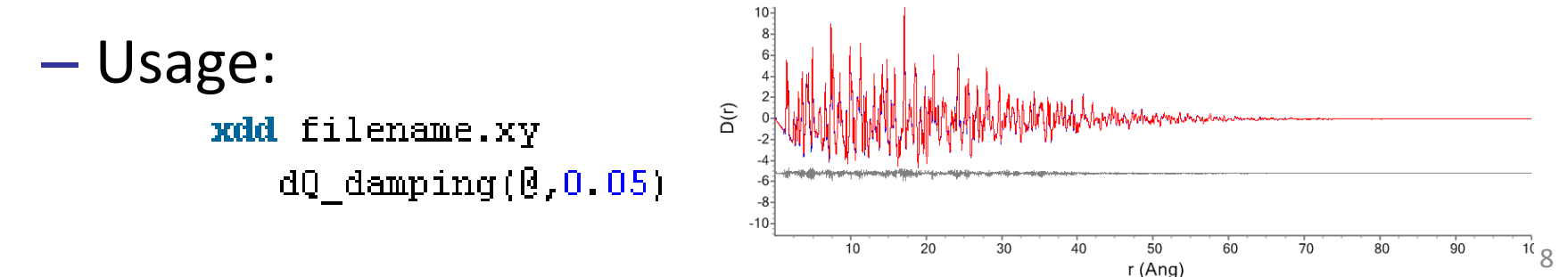

# Resolution | dQ lor damping

macro dQ\_lor\_damping(dQ,dQv,lor,lorv)

- Bragg peak shapes are rarely pure Gaussians
- A modification models a Lorentzian component to a Pseudo-Voight Bragg peak shape

'A modification of dQ dampening to correct for a Lorentzian component to the reciprocal space peak shape #m arqu dQ 'Instrumental FWHM of S(Q) data #m argu lor 'Lorentzian contribute to peak shape (between 0 and 1) If Prm Eqn Rpt(d0, d0v, min 0.001 max 0.2, del 0.0001) If Prm Eqn Rpt(lor, lorv, min 0 max 1) scale phase X =  $(1-CeV(10r, 10rv))$  Exp(-0.5 X^2  $(CeV(dQ, dQv)/2.35482)^{2}$ ) +  $CeV(10r, 10rv)$  Exp(-0.5  $CeV(dQ, dQv)$  X);

- $\log$  is the Lorentzian fraction in the Bragg data
- $-\mathrm{d}\mathcal{Q}$  and  $\mathrm{Tor}$  should be refined using a standard with no sample broadening (e.g. Si) and then fixed

```
– Usage:xdd filename.xy
               d0_llor_damping(d0,0.05,lor,0.1)
```
#### Resolution | convolute alpha

– If the Bragg FWHM increases as a function of *Q*, this causes *r*-dependent broadening†

 $FWHM(Q) = c + \alpha Q$ 

- where *c* is our constant FWHM, dQ
- This is modelled with a convolution

```
macro convolute alpha(alpha, alphav)
   'Convolution to account for a Q dependent broadening term in the S(Q) data
  #m arqu alpha
  If Prm Eqn Rpt(alpha, alphav, min 0.00001 max 0.1, del 0.001)
  local #m unique fwhm = CeV(alpha, alphav) Xo:
  pdf convolute = Gauss(0, fwhm);min X = Min(Ln(0.001) / fwhm, 0):
     max X = Max(-Ln(0.001) / fwhm, 0);
     convolute X recal = If (X_0, 1, 1) 1.
```
#### - Usage: xdd filename.xy convolute alpha(!alpha.0.001)

†X. Qiu, E. S. Bozin, P. Juhas, T. Proffen and S. J. L. Billinge*, J. Appl. Cryst.* (2004) **37**, 110-116

10

## Resolution | pkshape dQ alpha

 $-$  A Bragg peak shape using  $dQ$ , lor and alpha can be used to extract instrumental parameters from Bragg data of a standard

```
macro pkshape_dQ_alpha(dQ,dQv,alpha,alphav,lor,lorv)
   'Bragg peak shape of the form (d0^2 + alpha^2 0^2)^0.5 for 2theta data
   \frac{1}{2} Q = (2 Pi/D spacing)
   \frac{1}{2} deltaQ/Q = (dQ^2 + alpha^2 Q^2)^0.5 / Q
   \frac{1}{2} delta2Th = 2 delta0/0 Tan(Th)
   #m argu dQ  'Fixed peak width, in Q
   #m argu alpha 'Q dependent peak width term
  #m arqu lor - 'Lorch fraction
  If Prm Eqn Rpt(d0, d0v, min 0.001 max 0.1, del 0.0001)
  If Prm Eqn Rpt(alpha, alphav, min 0.00001 max 0.01, del 0.001)
  If Prm Eqn Rpt(lor, lorv, min 0 max 1)
  peak type pv
     pv lor = CeV(lor,lorv);
     pv fwhm = 2 (CeV(dQ,dQv)^2 + CeV(alpha,alphav)^2 (2 Pi/D spacing)^2)^0.5 / (2 Pi/D spacing) Tan(Th) Rad;
```
- This does a decent job of fitting Bragg data
- These can then be fixed and used in PDF refinements

#### Resolution | pkshape dQ alpha

– A joint refinement can be performed using the same instrumental parameters in PDF and Bragg datasets when using this peak shape

– Outline .inp file:

```
prm d0 0.05 prm alpha 0.002 prm lor 0.1 prm 0max 30
xdd pdf filename.xv
   dQ lor damping(,dQ,,lor)
   convolute Qmax Sinc(, Qmax)
   convolute alpha(, alpha)
   str phase name "Si"
       Cubic(aLP 5.4311946)
       space group "Fd-3m"
       site Si x 0, y 0, z 0, occ Si 1, beg rout rlo spherical(!rout, 3, 0, 0, 1, !rlo, 4, 2, 0, 0, 4, , beghi, 0, 5)
xdd Bragg filename.xy
   LP Factor ( 90.0)
   lam ymin on ymax 0.0001 la 1.0 lo =12.3984191/76.69, : 0.1616693 lh 0.1
   bkg @ 000000
   str phase name "Si"
       Cubic(aLP 5.4311946)
      space group "Fd-3m"
       site Si x = 0, y = 0, z = 0, z = 0, z = 1, z = 1, z = 0, z = 0, z = 1, z = 0, z = 1, z = 0, z = 0, z = 1, z = 0, z = 1, z = 0, z = 1, z = 0, z = 1, z = 1, z = 0, z = 1, z = 1, z = 0, z = 1, z = 1pkshape_dQ_alpha(,dQ,,alpha,,lor)
       scale 0 4e-005
```
## Resolution | pkshape dQ alpha

– A joint refinement can be performed using the same instrumental parameters in PDF and Bragg datasets when using this peak shape

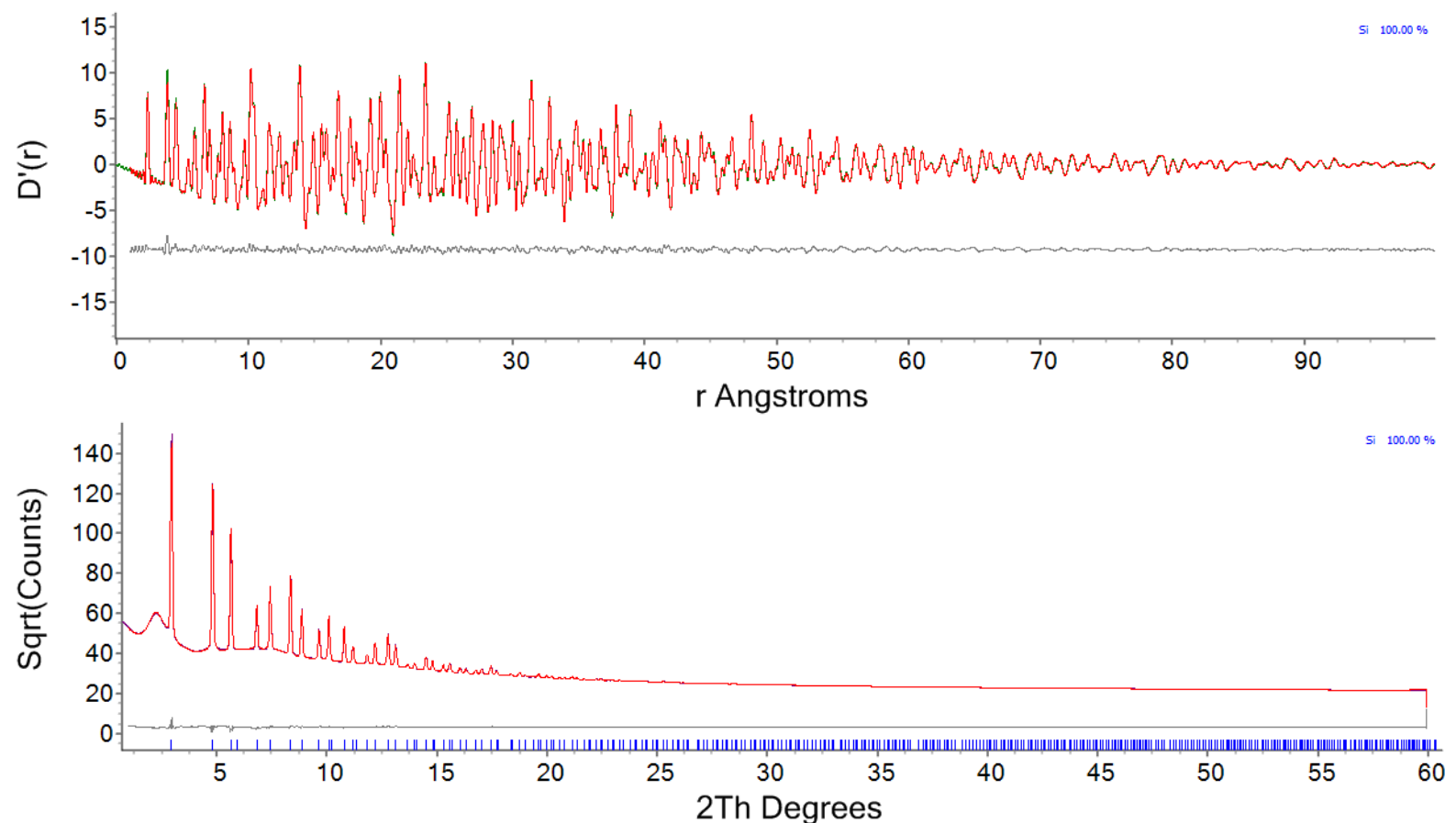

# PDF Processing Functions

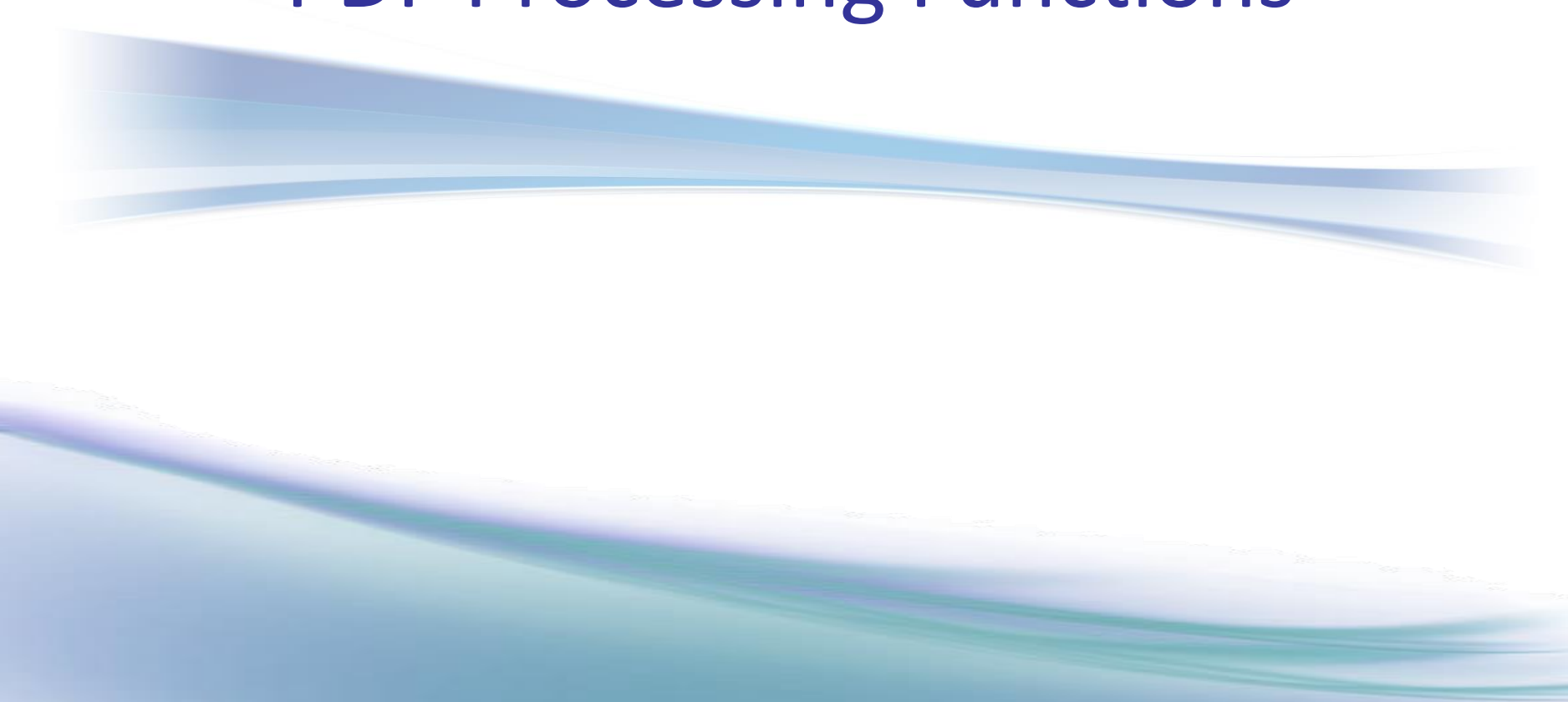

# PDF Processing |  $Q_{\text{max}}$  and PDF resolution

- Δ*r* resolution of a PDF is dominated by *Q*max
	- *Q* = 2*π*/*d* = 4*π*sinθ/*λ*
	- $-\Delta r \approx 2\pi/Q_{\text{max}}$
	- Resolution is  $Q_{\text{max}}$  limited unless  $Q_{\text{max}} > 3/(U^2)^{\frac{1}{2}+1}$

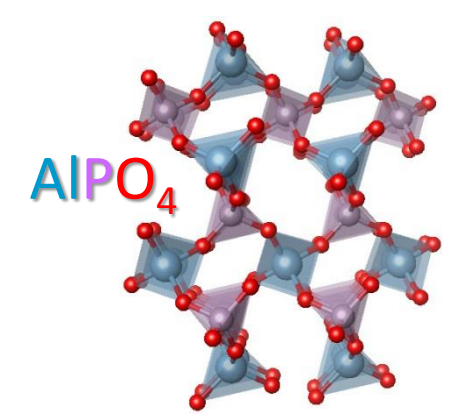

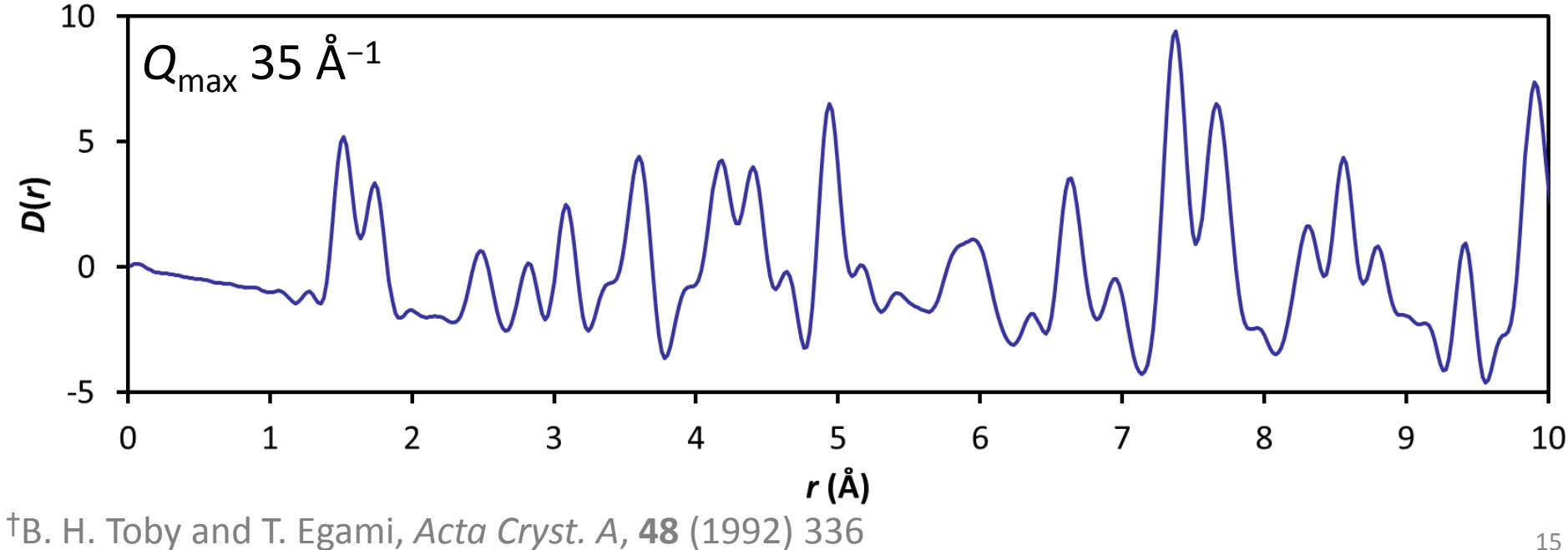

# PDF Processing |  $Q_{\text{max}}$  Sinc function

– The PDF is produced from the *F*(*Q*) data by the Fourier transform (FT)†

$$
G(r) = \frac{1}{(2\pi)^3 \rho_0} \int_0^\infty 4\pi Q^2 F(Q) \frac{\sin Qr}{Qr} dQ
$$

- Ideally the FT is done from zero to infinity
- In practice data is only collected over a finite *Q* range, from  $Q_{\text{min}}$  to  $Q_{\text{max}}$

- Fourier transform of the *F*(*Q*) over a finite *Q* range gives rise to termination ripples in the PDF
- FT of a box function is a sinc function

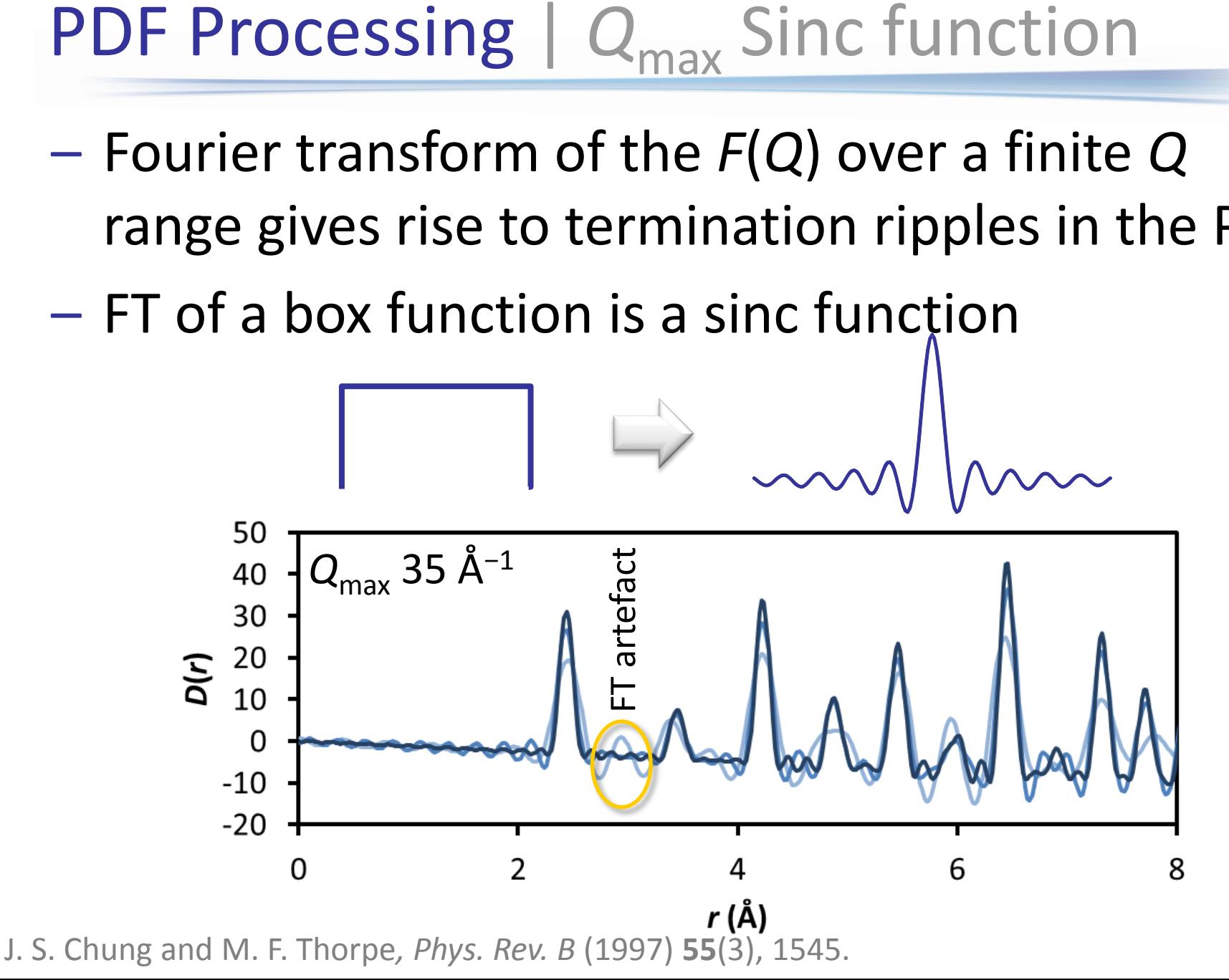

# PDF Processing | convolute Qmax Sinc

#### – The sinc convolution can be modelled

'Convolution to include Sinc function due to termeination of S(0) at finite Omax during Fourier transform 'Use in combination with start X 1 to avoid very low-r data 'Ref: J. S. Chung and M. F. Thorpe, Phys. Rev. B, 55(3), 1997, 1545 #m arqu Omax If Prm Eqn Rpt(Qmax, Qmaxv, min 1 max 100, del 0.01) local #m unique conv max =  $(5 \text{ GeV}(\text{Qmax},\text{Qmax}v) - \text{Mod}(5 \text{ GeV}(\text{Qmax},\text{Qmax}v),1))/5$  2 Pi / CeV( $\text{Qmax},\text{Qmax}v)$ ; pdf\_convolute = If( $\frac{1}{n}$ ks(X) > Yobs dx at(Xo), (Sin(CeV(Qmax, Qmaxv) X)/(X)), CeV(Qmax, Qmaxv));  $min X = Min(-X0, -conv max)$  ;  $max X = Max(Xo, conv max)$  :

 $-$  Qmax is the only parameter

macro convolute Qmax Sinc(Qmax,Qmaxv)

- $-\mathcal{Q}$ max should be fixed at the known  $Q_{\text{max}}$  value used, but can be refined if needed
- This should be applied at the **xdd** level
	- Usage:
- xdd filename.xy

convolute Qmax Sinc(!Qmax, 30)

#### PDF Processing | convolute Qmax Sinc

– convolute\_Qmax\_Sinc replicates the ripples in a PDF generated to a finite  $Q_{\text{max}}$ 

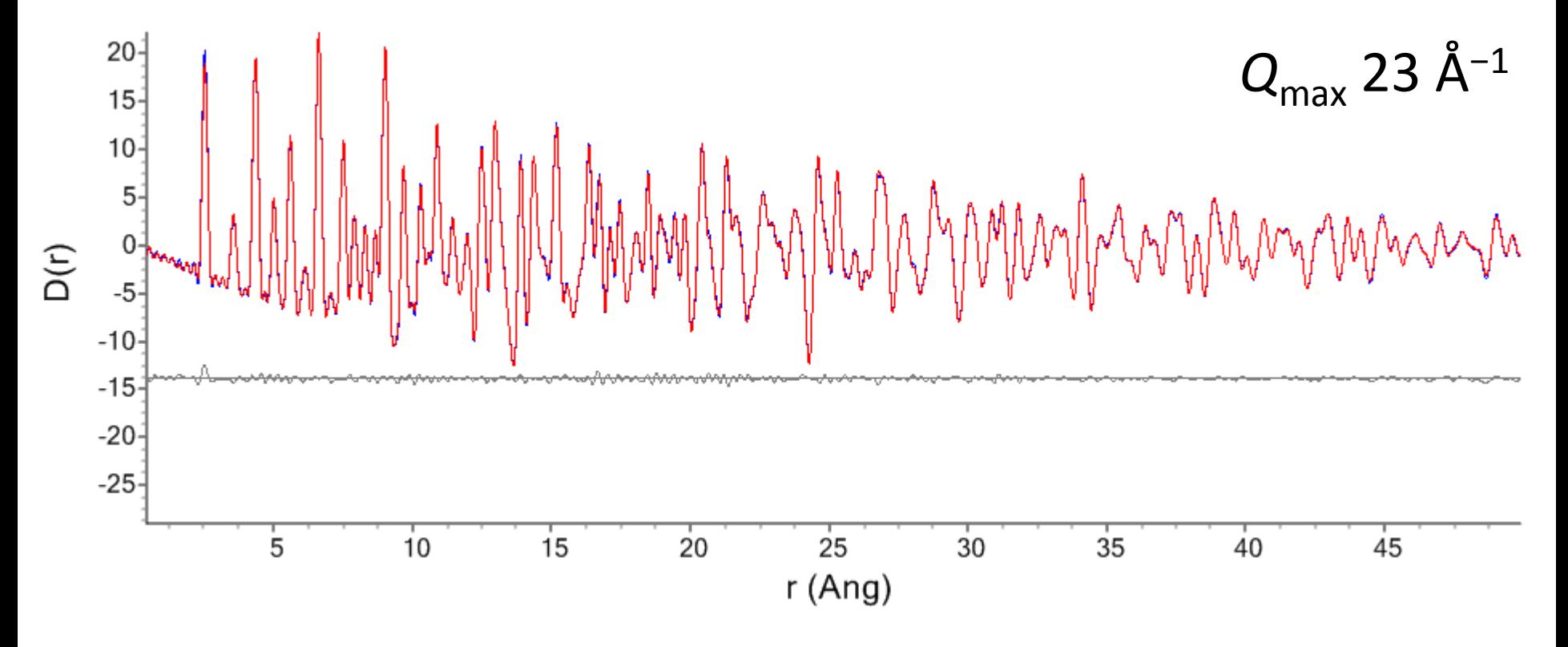

– It currently fails at low-r, so use **start\_X** 1

# PDF Processing | Modification functions

- Termination ripples can be mitigated against with a Lorch (or Soper-Lorch† ) function
	- Applied at the Fourier transform step

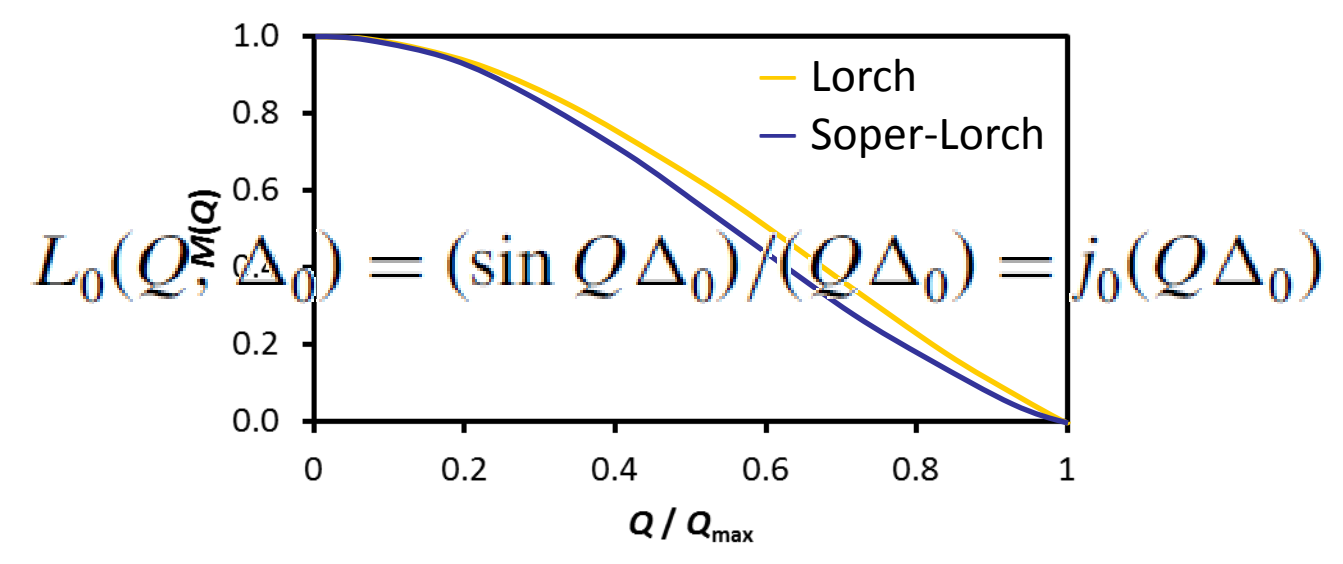

– Done at the expense of real-space resolution FWHM = [d<sub>0</sub>/ln(2)]ln(2cosh( (d<sub>1</sub>/d<sub>0</sub>)ln(2)*r*) )

†A. K. Soper and E. R. Barney, *J. Appl. Cryst.* (2012) **45**, 1314–1317

# PDF Processing | Modification functions

– Termination ripples can be mitigated against with a Lorch (or Soper-Lorch† ) function

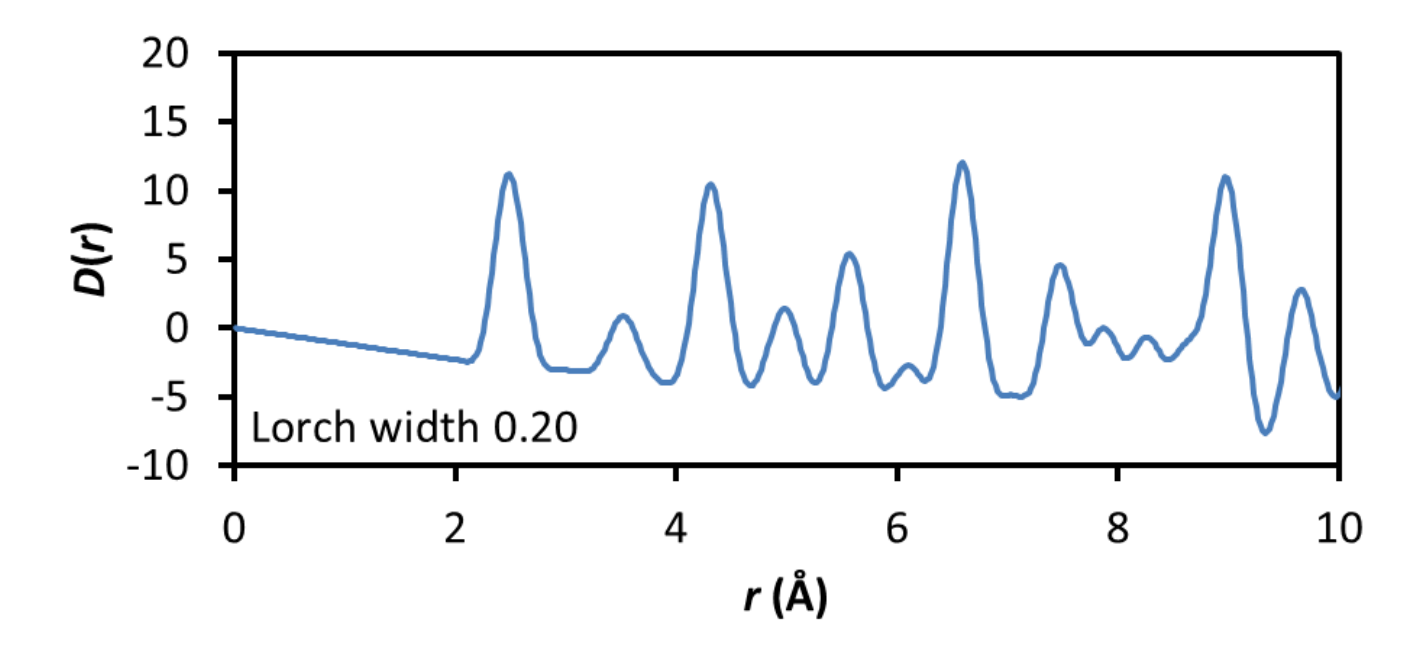

– Done at the expense of real-space resolution FWHM = [d<sub>0</sub>/ln(2)]ln(2cosh( (d<sub>1</sub>/d<sub>0</sub>)ln(2)*r*) )

†A. K. Soper and E. R. Barney, *J. Appl. Cryst.* (2012) **45**, 1314–1317

# PDF Processing | convolute Lorch

– Lorch broadening is modelled with

```
macro convolute Lorch (Qmax, Qmaxv)
   'Convolution to account for the use of a Lorch function prior to Fourier transform of the S(0)
   #m arqu Qmax
  If Prm Eqn Rpt(Qmax, Qmaxv, min 5 max 60, del 0.1)
  local #m unique fwhm = (Pi / CeV(Qmax, QmaxV))/Ln(2);
   pdf convolute = Gauss(0, fwhm);min X = Ln(0.001) / fwhm;max X = Ln(0.001) / fwhm;convolute X recal = If (X_0, 1, 1) 1:
```
- For the original Lorch function Qmax is the only parameter
	- $-\mathcal{Q}$ max should be fixed at the known  $Q_{\text{max}}$  value as it is correlated with beq values
- This should be applied at the **xdd** level
	- xdd filename.xy – Usage: convolute Lorch(!Qmax,30)

# PDF Processing | convolute SoperLorch

#### – Soper-Lorch broadening is modelled with

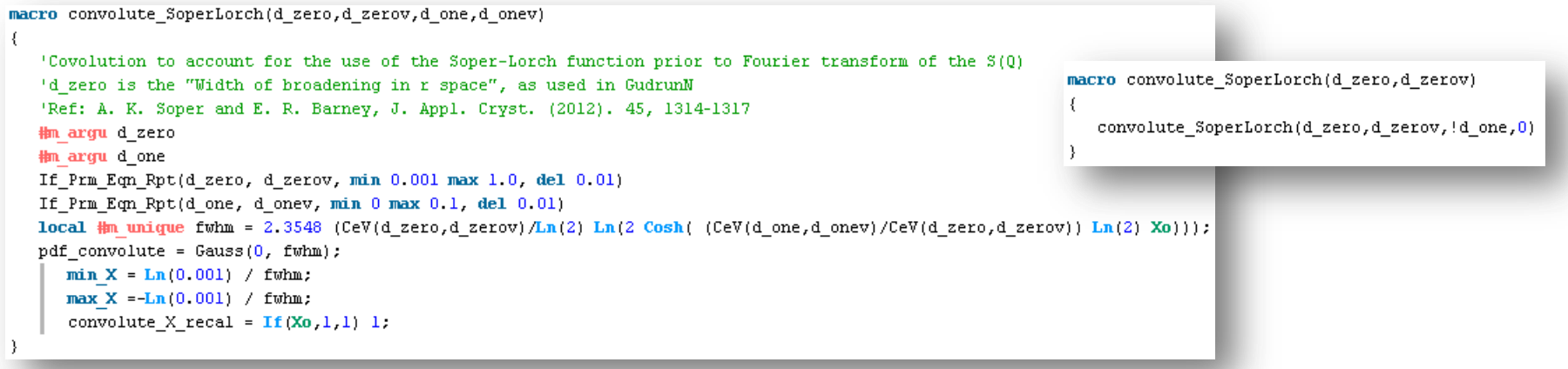

- d\_zero is the 'Width of broadening in r space' when this function is used within Gudrun
	- $-$  d zero should be fixed in the refinement as it is correlated with beq values
	- $-$  d one is available, but is not often fixed at zero
- This should be applied at the **xdd** level

```
xdd filename.xv
```
– Usage:

```
convolute SoperLorch(!d zero, 0.1)
```
# PDF Peak Shape Functions

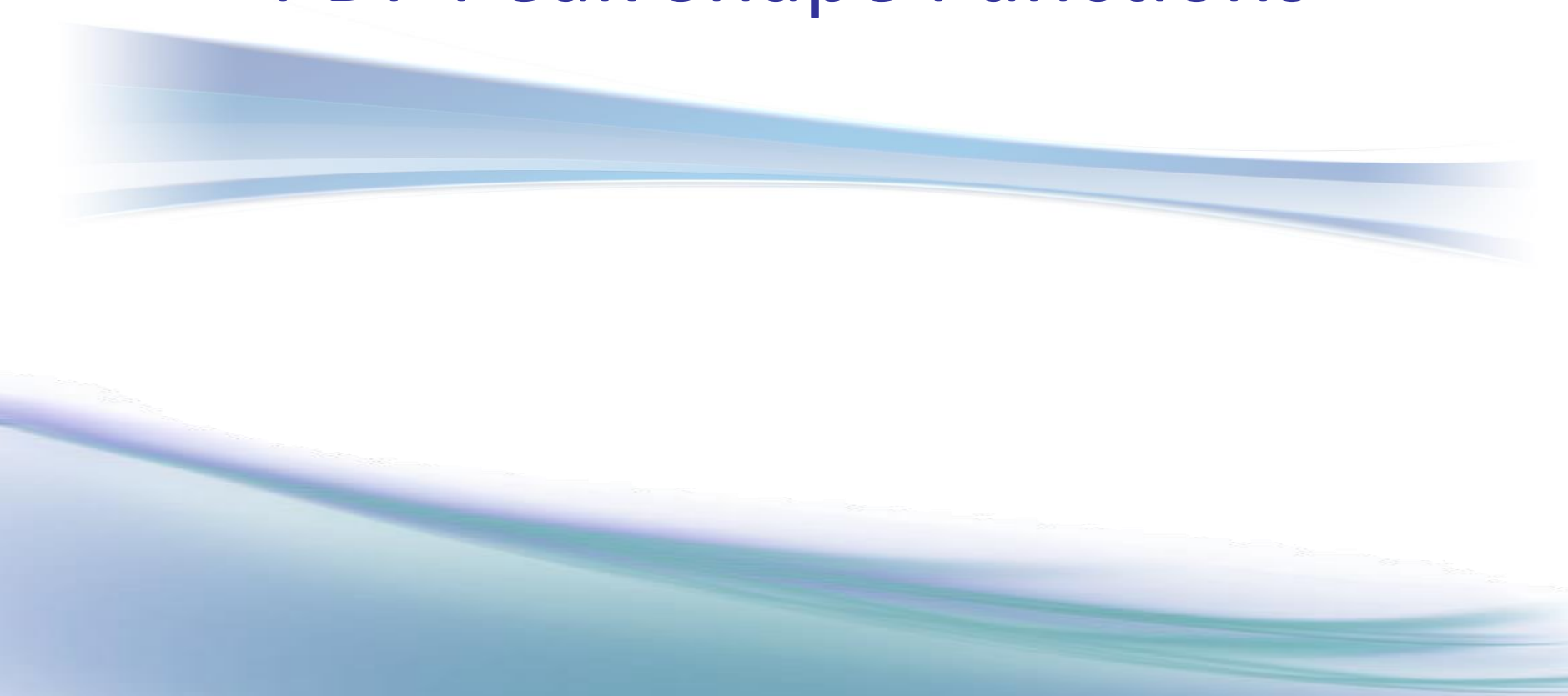

# PDF Peak Shape | Theory

- The Gaussian FWHM of a PDF peak between atoms A and B is  $V(B_{\text{iso,A}}|B_{\text{iso,B}}| \text{Ln}(2) / \pi^2)$ 
	- $-B<sub>iso</sub>$  is a measure of thermal motion of each atom
- In TOPAS, the *B*iso (**beq**) values are used to determine the observed peak width

– These can be a defined as a function of *r*

– NOTE: Strictly speaking the term  $B_{\text{iso}}$  should only be used at high *r*, where motion is completely uncorrelated

#### PDF Peak Shape | beg rout

macro beq rcut(rcut, beqlo, beqlov, beqhi, beqhiv)

- PDF peak are narrower at low-*r* due to correlated motion
- A simple peak shape can differentiate between values below and above a given cutoff *r* value

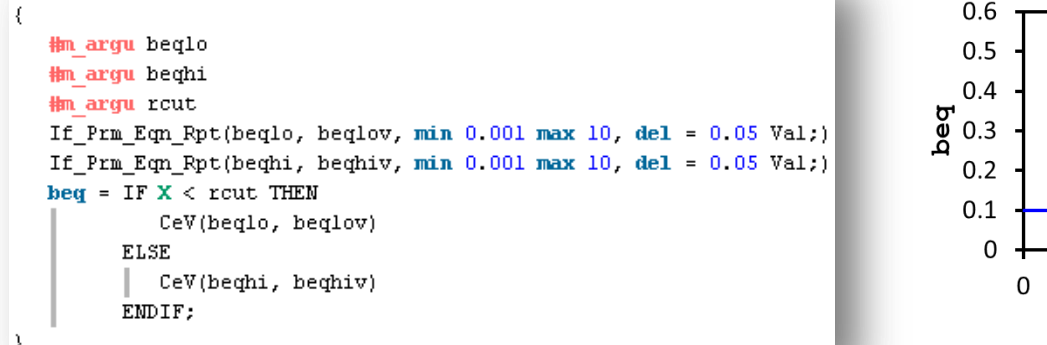

– This replaces the **beq** part of a **site**

 $\sinh A$   $\sin A$  $\mathbf{v}$  0.  $z = 0$  occ  $5i = 1$ . beq  $rcut(3, beqlo,0,1, beqhi,0,5)$ 

 $\frac{1}{2}$ 

10

r /Å

20

30

#### PDF Peak Shape | beq spherical

- The transition from correlated to uncorrelated motion is not normally a step function
- This macro uses the PDF of a sphere to scale between a **beq** at low-*r* (correlated) to one at high-*r* (uncorrelated motion)
	- $-$  beglo, beghi and the radius of the sphere are refined

site Si  $x 0 y 0 z 0$  occ Si 1. beq\_spherical(beq10,0.1,beqhi,0.5,radius,10)

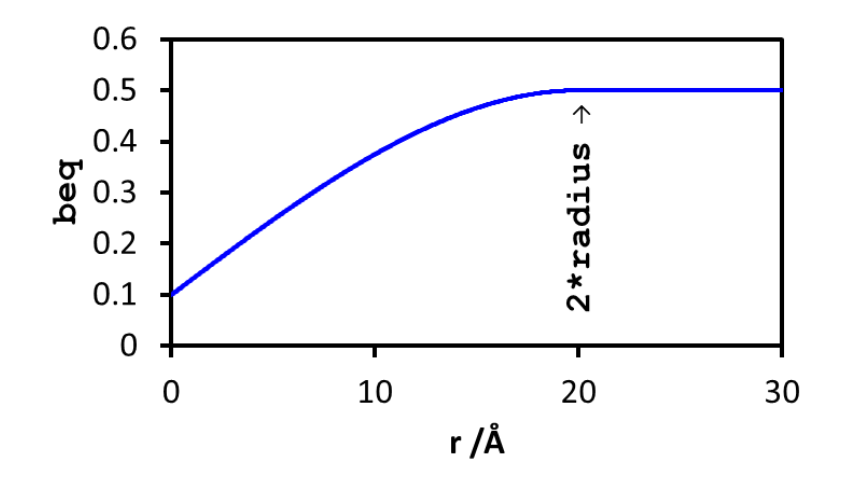

#### PDF Peak Shape | beq\_rcut\_rlo\_spherical

#### – This macro uses multiple cutoffs and a sphere radius for a transition from correlated (low-*r*) to uncorrelated (high-*r*) motion

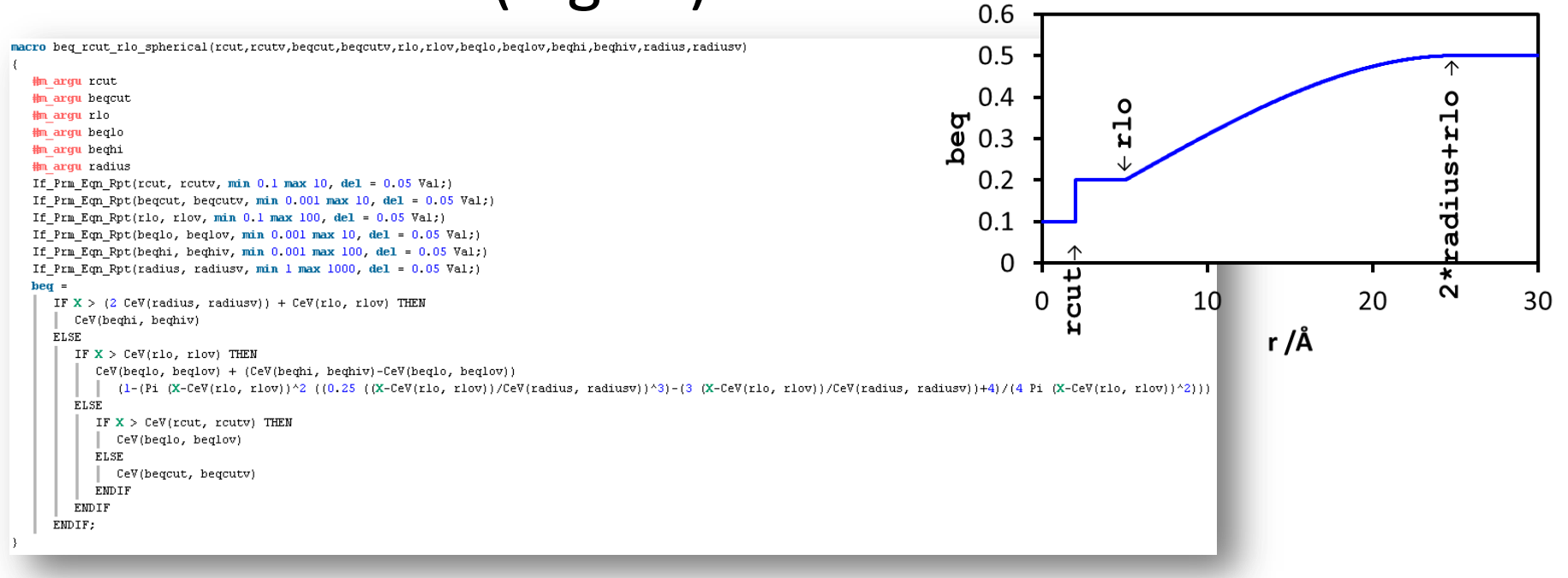

– Usage:

site  $5i \times 0 \times 0 \times 0$  occ  $5i$  1.

beq rout rlo spherical(!rout,2,beqcut,0.1,!rlo,5,beqlo,0.2,beqhi,0.5,radius,10)

#### PDF Peak Shape | beq rout rlo spherical

- This gives great flexibility, but take care to reduce the number of refined parameters
	- Constrain beqcut to be the same for all/most atoms
	- Constrain radius to be the same for all atoms
	- Are rlo *and* rcut needed?

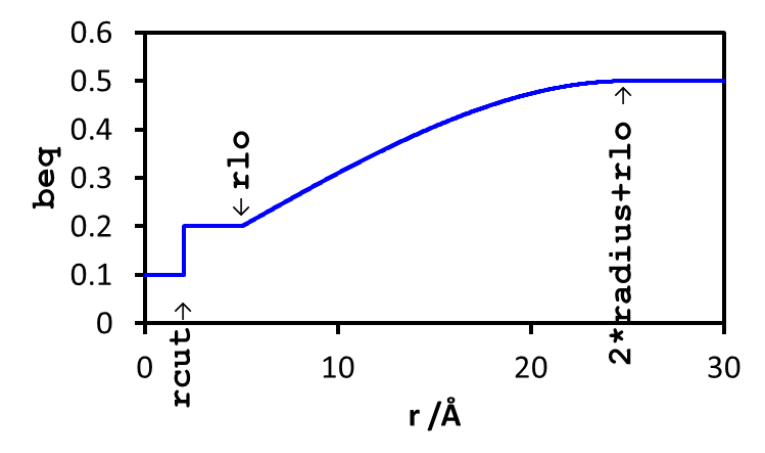

– Constrain beq values for atoms of the same type to the same value

site  $5i \times 0 \times 0 \times 0$  occ  $5i$  1. beq rout rlo spherical(!rout,2,beqcut,0.1,!rlo,5,beqlo,0.2,beqhi,0.5,radius,10)

#### PDF Peak Shape | beq PDFfit2

#### – The peak shape used in PDFfit2 and PDFgui has been reproduced in a TOPAS macro

```
macro beg PDFfit2(uiso,uisov,rcut,rcutv,sratio,sratiov,deltal,deltalv,delta2,delta2v,qbroad,qbroadv)
  #m argu uiso
   #m argu rout
   #m argu sratio
   #m argu deltal
  #m argu delta2
  #m argu qbroad
  If Prm Eqn Rpt(uiso, uisov, min 0.000001 max 1, del = 0.01 Val;)
  If Prm Eqn Rpt(rcut, rcutv, min 0.000001 max 10, del = 0.01 Val;)
  If Prm Eqn Rpt(sratio, sratiov, min 0.000001 max 10, del = 0.01 Val;)
  If Prm Eqn Rpt(deltal deltaly, min 0.000001 max 1, del = 0.01 Val;)
  If Prm_{em} Eqn Rpt(delta2, delta2v, min 0.000001 max 1, del = 0.01 Val;)
  If Prm Eqn Rpt(qbroad, qbroadv, min 0.000001 max 1, del = 0.01 Val;)
  beq = If(X < CeV(rcut, rcutv), 0.5 CeV(sratio, sratiov), 1) CeV(uiso, uisov)
   8 Pi^2 (1 - Min(((CeV(deltal, deltalv)/X) + (CeV(delta2, delta2v)/X^2) - (CeV(qbroad, qbroadv)^2 X^2)),1));
```
– Refinable parameters are named as they appear in PDFgui

## PDF Peak Shape | beq PDFfit2

- $-$  USage:  $\frac{\text{site Si}}{\text{begin}}$   $\frac{1}{2}$  (9.0.001, 1 rcut, 2, sratio, 0.5, deltal, 0.001, delta2, 0.001, 1 qbroad, 0.05)
- Note that a  $U_{\text{iso}}$  is used, rather than  $B_{\text{iso}}$

 $-B$ <sub>iso</sub> =  $8\pi^2U$ <sub>iso</sub>

- Sharpening parameters sratio, delta1 and delta2 should be fixed between atoms in the same phase
- qbroad should be determined using a standard, and then fixed
- Currently TOPAS does not handle anisotropic thermal parameters

# Summary | Features of a PDF revisited

- Peak positions: Bond lengths, geometry, unit cell
- **E** Peak widths: Vibrations, phonons, disorder
- $\clubsuit$  Peak areas: Coordination number, occupancies
- $\clubsuit$  Peak dampening: Size, shape

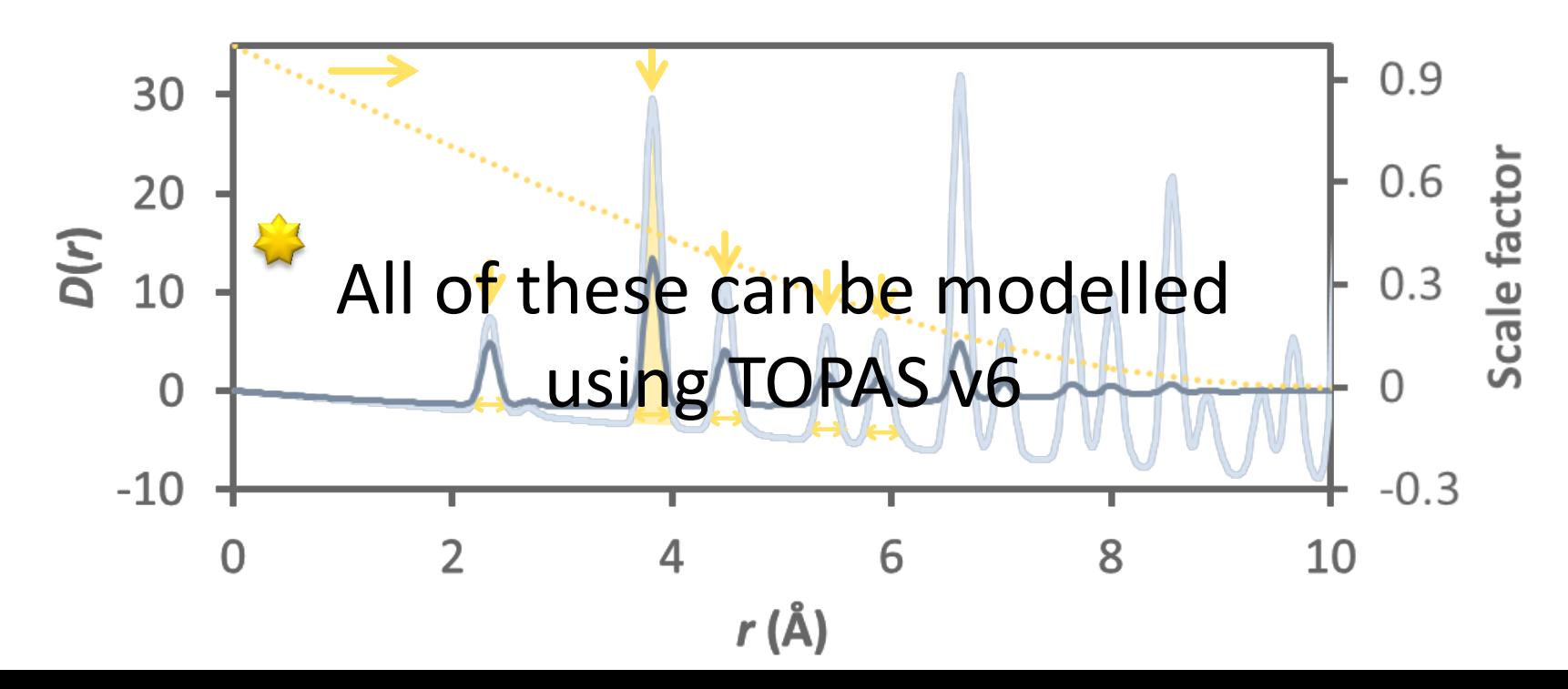

# Summary | Useful relationships

- − Bragg  $280,000$ <br>  $240,000$ <br>  $240,000$ <br>  $220,000$ <br>  $200,000$ <br>  $160,000$ <br>  $60,000$ <br>  $60,000$ <br>  $60,000$ <br>  $60,000$ <br>  $60,000$
- − Constant peak width
- − *αQ* peak broadening
- Displacement parameters
- − Particle size broadening
- − Fourier transform
- − FT with Lorch function

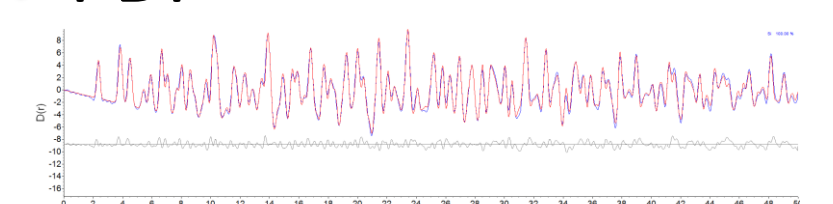

- − Damping with *r*
- − Peak broadening with *r*
- ← Peak width

− PDF

- − Damping with *r*
- − Sinc function oscillations
- **→ Constant peak broadening**

− For TOF data, see I.-K. Jeong, M. J. Graf and R. H. Heffner *J. Appl. Cryst.* (2005). **38**, 55–61